## Istruzioni

# Atlante degli Uccelli Nidificanti

## VARESE 2024‐2026

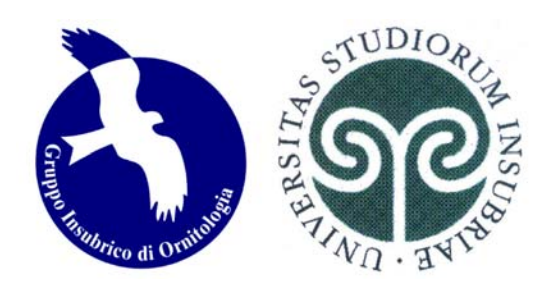

**Gruppo Insubrico di Ornitologia OdV Civico Museo di Scienze Naturali di Clivio e Induno Olona**

**Università degli Studi dell'Insubria – Unità di Analisi e Gestione delle Risorse Ambientali – Guido Tosi Research Group**

#### **INTRODUZIONE**

 Il nuovo Atlante dell'Avifauna Nidificante, denominato **Atlante degli Uccelli Ni‐ dificanti in Provincia di Varese**, farà il punto della situazione 20 anni dopo l'inizio della precedente indagine, l'Atlante Ornitologico Georeferenziato della Provincia di Varese. Uccelli Nidificanti 2003‐2005 (Gagliardi *et al*., 2007), ini‐ ziata nel 2003.

 Risulta evidente la necessità di disporre di nuove e più dettagliate informazio‐ ni sulla distribuzione, consistenza e *status* delle specie, per meglio definire la caratterizzazione faunistica del territorio con dati realmente aggiornati, che pos‐ sano tenere conto dei rapidi mutamenti sull'uso del suolo e climatici che impattano in primo luogo sulla biodiversità.

 Il progetto si appoggerà alla piattaforma **www.ornitho.it**, anche attraverso l'app **NaturaList**, permettendo di facilitare la raccolta e la gestione dei dati.

 Sulla base di queste considerazioni il *Gruppo Insubrico di Ornitologia OdV*, con sede al Civico Museo Insubrico di Storia Naturale di Clivio e Induno Olona, in col‐ legamento con l'Unità di Analisi e Gestione delle Risorse Ambientali – Guido Tosi Research Group dell'**Università degli Studi dell'Insubria**, organizzano una nuova in‐ dagine finalizzata alla creazione di una dettagliata distribuzione cartografica dell'avifauna nidificante in Provincia di Varese.

Il presente documento fornisce le **istruzioni per i rilevatori**.

#### **OBIETTIVI DEL PROGETTO ATLANTE**

 L'iniziativa si prefigge di realizzare una descrizione di dettaglio della di‐ stribuzione attuale dell'avifauna della provincia, sia in termini qualitativi sia semi‐quantitativi, distribuzione correlata alle caratteristiche morfologiche e ve‐ getazionali del territorio, mediante l'impiego di Sistemi Informativi Territoriali.

Obiettivo finale del progetto è quello di rendere disponibili i dati raccolti, in forma cartacea e su supporto elettronico, per un utilizzo sia in termini scien‐ tifici sia gestionali da parte degli enti a vario titolo coinvolti nella conserva‐ zione e gestione della fauna e dell'ambiente. Il progetto avrà indicativamente du‐ rata triennale, **dal 2024 al 2026**, con un **eventuale quarto anno di rilevamento** dedi‐ cato a un gruppo di specie che rivestono particolare importanza (conservazionistica o distributiva) a livello provinciale, oppure che sono di difficile contattabilità con i metodi di rilevamento standard diurni o, ancora, perché coloniali. Il periodo delle indagini di campo sarà centrato principalmente sulla **stagione riproduttiva primaverile‐estiva,** spaziando per alcune specie al di fuori di questo periodo.

La pubblicazione, metterà a confronto, sulla stessa griglia cartografica in scala 1:10.000 o a scala inferiore, la nuova distribuzione delle specie con quella dell'Atlante pubblicato nel 2007: la piattaforma **ornitho.it** adotta la cartografia **Biolovision Map Data** © **OpenStreetMap** con griglia chilometrica UTM coincidente con la Carta Tecnica Regionale 1:10.000 della Regione Lombardia.

Altre elaborazioni, per le preferenze ambientali delle specie, saranno ricavate dalle caratteristiche topografiche e dagli habitat dei relativi chilometri quadrati indagati ("celle UTM"), compatibilmente con i risultati raccolti.

Per motivi pratici e di continuità, che dal 2009 ci permettono di caricare e a‐ nalizzare i dati delle osservazioni personali e delle ricerche ornitologiche con grande efficienza, per partecipare a questo progetto i **rilevatori dovranno essere iscritti alla piattaforma ornitho.it**.

Punto importante di un progetto Atlante è quello di **esaminare tutti gli ambienti presenti in provincia,** dai boschi alle aree urbanizzate, dai coltivi alle zone umi‐ de, **soprattutto al di fuori delle aree comunemente esplorate**.

## **USO della PIATTAFORMA ORNITHO.IT**

Prima di iniziare il caricamento sulla piattaforma **ornitho.it**, i rilevatori dovranno concedere l'uso dei propri dati al progetto.

Nell'home‐page di **ornitho.it**, in basso sulla colonna a sinistra vi è la dicitu‐ ra "**personalizzazione del sito**": cliccando si apre un'altra finestra che ri‐ porta l'elenco delle associazioni e dei progetti a cui si può concedere la con‐ divisione.

Spuntare quindi:

### **1‐ GIO – Gruppo Insubrico di Ornitologia**

## **2‐ il progetto P10: ATLANTE NIDIFICANTI‐VARESE 2024‐2026**

Come evidenziato nelle due schermate che seguono.

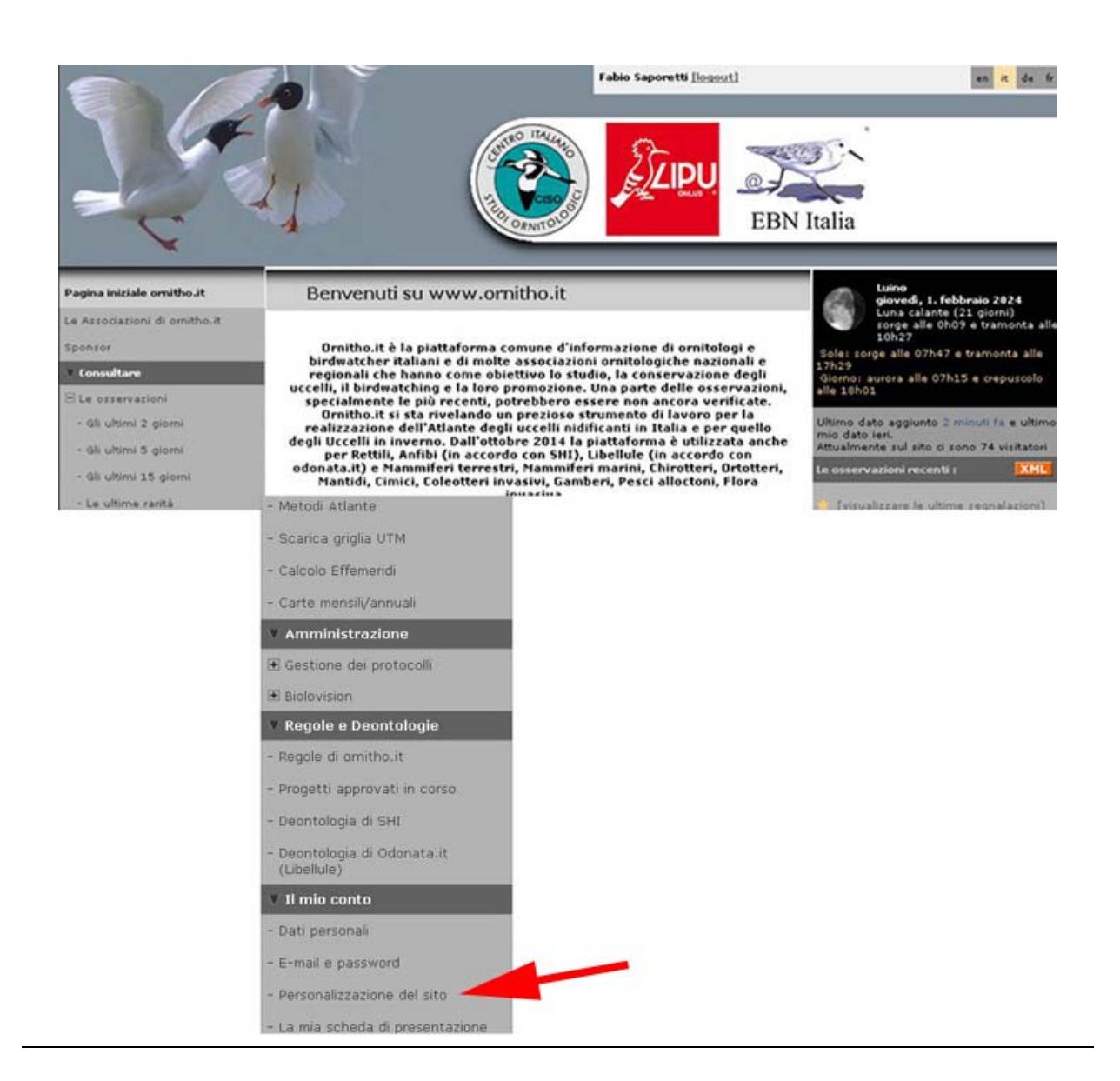

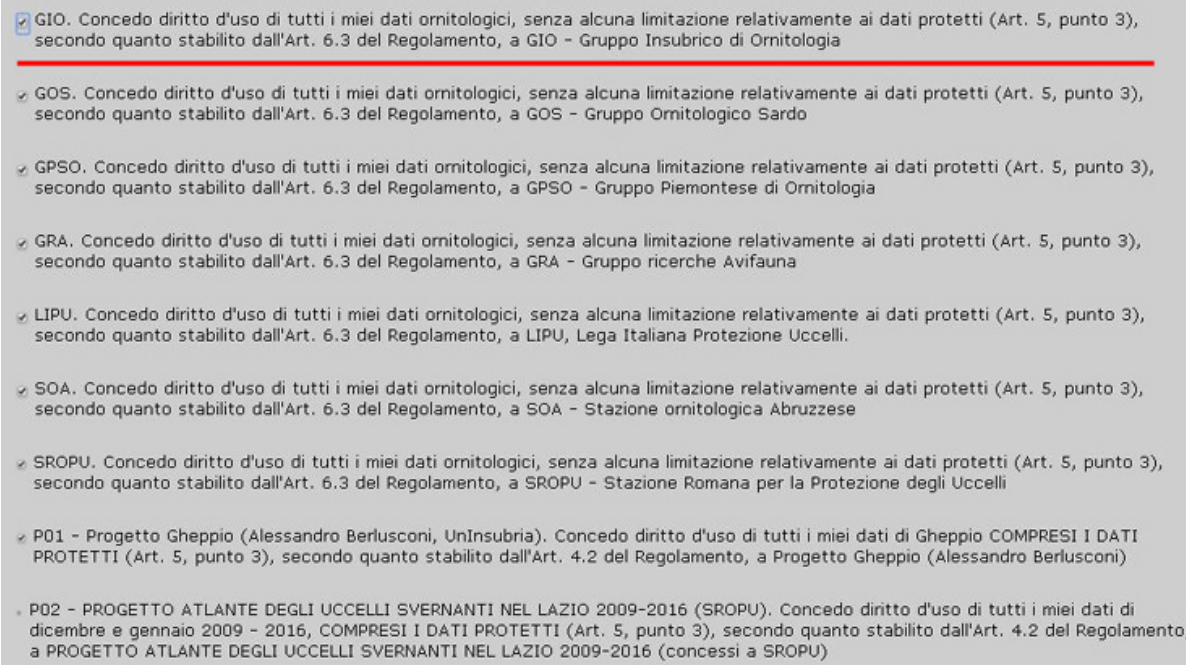

- e PO3 Progetto GuardaMI. Concedo diritto d'uso di tutti i miei dati inseriti in ornitho it nel territorio del Comune di Milano, COMPRESI I<br>DATI PROTETTI (Art. 5, punto 3), secondo quanto stabilito dall'Art. 4.2 del Regol
- P 10 ATLANTE NIDIFICANTI-VARESE 2024-2026<br>Regolamento, a PROGETTO ATLANTE DEGLI UCCELLI SVERNANTI IN PROVINCIA DI VARESE 2018-2022 (Concessi a GIO, Gruppo Insubrico<br>di Omitologia)

## **CARTOGRAFIA: il CHILOMETRO QUADRATO o CELLA UTM**

 La base cartografica su cui basare i rilevamenti sarà costituita dal **chilo‐ metro quadrato o cella UTM**, identificato sul portale **ornitho.it** univoca‐ mente dal centroide (punto blu al centro del quadrato): le celle UTM coincidono con quelle della Carta Tecnica Regionale (CTR) in scala 1:10.000. Si consiglia al rilevatore di programmare in anticipo l'uscita studiando la cartografia di‐ sponibile: **griglia UTM ornitho.it**, oppure **CTR regionale**, oppure **Carta Via Verde Varesina** (**3V,** per la parte centro‐settentrionale della provincia), oppure **car‐ tografia.provincia.va.it**.

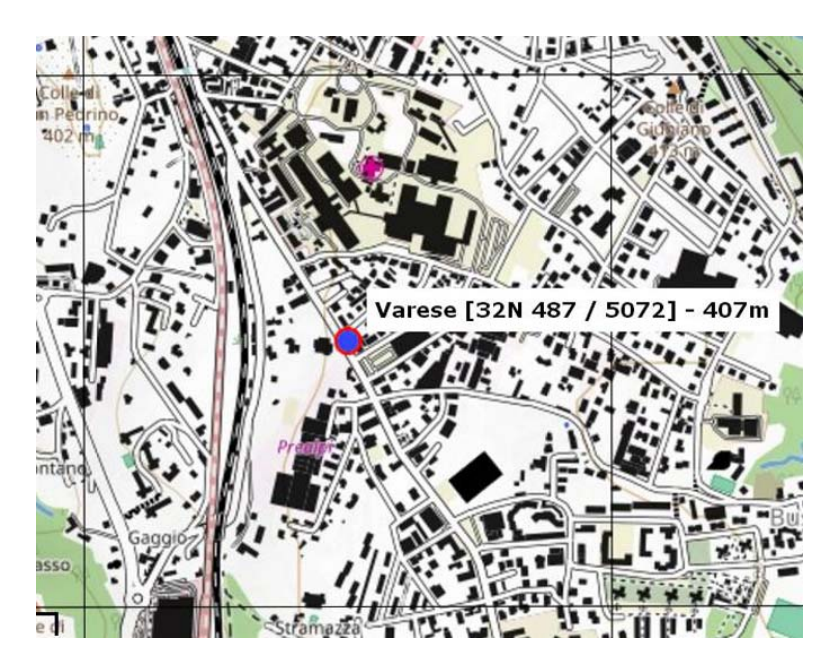

Esempio di cella UTM o chilometro quadrato con centroide (il punto blu cerchiato in rosso)

## **LA MODALITÀ DI RACCOLTA DEI DATI**

 Questo progetto è stato pensato perché vi possano partecipare più persone possibile e perché i loro dati – che siano ornitologi provetti, birdwatcher, osservatori occasionali o persone che conoscono bene anche soltanto poche spe‐ cie – diventino utili, nel loro complesso, per far conoscere la distribuzione degli uccelli che nidificano nella nostra provincia. Per questo motivo abbiamo predisposto dei rilievi standardizzati e completi delle specie osservate in un periodo di tempo stabilito, ma abbiamo previsto di utilizzare anche quelli che abbiamo indicato come "rilievi occasionali".

Istruzioni per i rilevatori

 **1** – **Rilievo standardizzato** – **Percorso di 1 km in 30'** + **30' di osservazione libera**. È il rilievo effettuato nella cella UTM selezionata, effettuando un **percor‐ so libero** (**PERCORSO 30'**) scelto dall'osservatore per la durata di 30' su un percor‐ so di 1 km**, seguito da 30' di osservazione libera nella stessa cella (OSSERVAZIONE 30') nella stessa giornata**; i dati così raccolti sono caricati su **2 schede di rile‐ vamento complete** differenti. L'inserimento dei dati in **ornitho.it** può essere effet‐ tuato sia dopo il rilievo, alla postazione del proprio computer, sia durante il rilievo stesso con l'uso della **App NaturaList** su cellulare. Nel campo "annotazioni" segnare PERCORSO 30' o OSSERVAZIONE 30'.

Per i cellulari Apple l'applicazione NaturaList è scaricabile da: : https://apps.apple.com/it/app/naturalist/id1175280268

**Le celle selezionate saranno da rilevare 2 volte**:

**1° riliev**o: dal 1 marzo al 30 aprile

**2° rilievo**: dal 1 maggio al 15 luglio

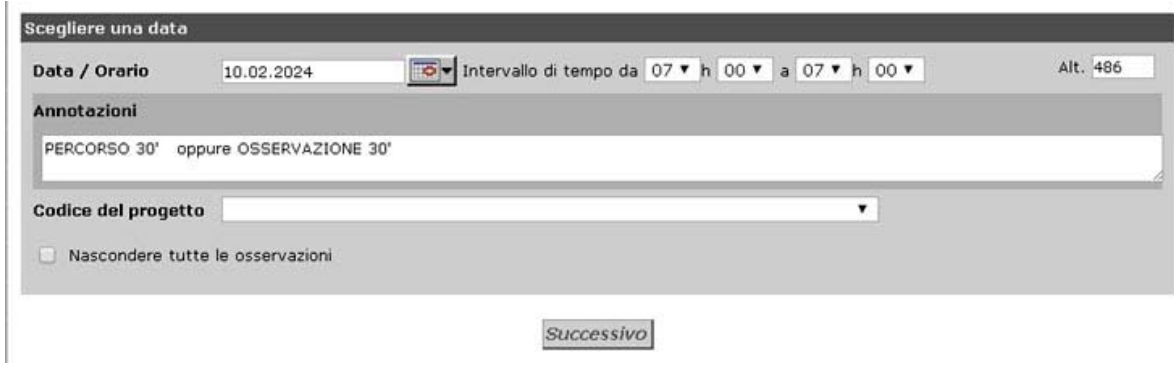

 **2** – **Rilievo occasionale** – Rilievo delle celle UTM selezionate con durata li‐ bera (anche pochi minuti) **con inserimento diretto o con uso della scheda di rileva‐ mento completo**, effettuato nella cella stessa con App NaturaList oppure, successi‐ vamente da computer. Riportare sempre nell'intestazione della scheda **ORA d'INIZIO** e **ORA di FINE**.

 Con l'**uso della scheda di rilevamento completo** con la **App NaturaList**, attivando la modalità registrazione della traccia (solo per sistemi Android) e spostando il cursore rosso sulla posizione degli individui osservati, si registrano in automati‐ co le coordinate geografiche.

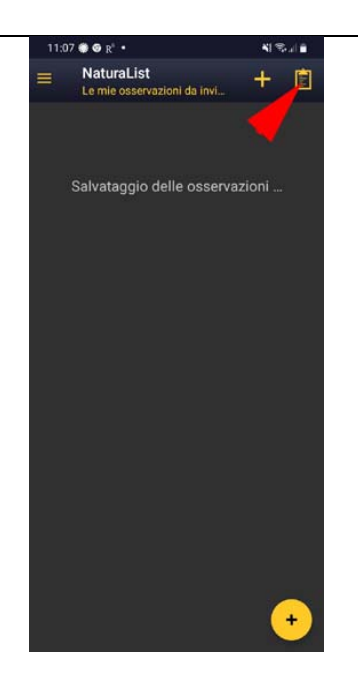

La freccia rossa indica la modalità da selezionare per l'inizio della compi‐ lazione della **scheda di rilevamento completo** utilizzando **App NaturaList**.

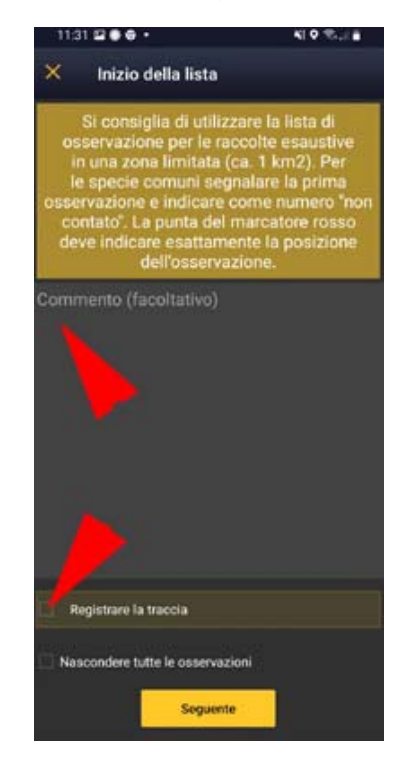

 Successivamente compare la schermata che consente di iniziare la compilazio‐ ne della lista: nell'area "Commento" (freccia rossa superiore) inserire **PERCOR‐ SO 30'/OSSERVAZIONE 30'** per il rilievo standardizzato, selezionare il percorso seguito (freccia rossa inferiore), spuntando il quadratino in basso a sinistra (Registrare la traccia, disponibile solo per sistemi Android), aggiungendo quindi le osservazioni.

Istruzioni per i rilevatori

 **Per alcune specie, di peculiare interesse** per la Provincia di Varese, si richie‐ de una particolare attenzione durante i rilievi:

‐Succiacapre ‐Rondone maggiore ‐Tortora selvatica ‐Porciglione –Tarabusino ‐Falco pecchiaiolo ‐Civetta ‐Upupa ‐Picchio rosso minore ‐Lodolaio ‐Falco pellegrino

‐Averla piccola ‐Rigogolo ‐Taccola ‐Allodola ‐Rondine montana ‐Usignolo di fiume ‐Luì bianco ‐Lui piccolo ‐Cannareccione ‐Cannaiola comune

‐Cannaiola verdognola **33**‐Zigolo nero ‐Sterpazzola ‐Rampichino alpestre ‐Tordela ‐Pigliamosche ‐Codirosso comune ‐Passera mattugia ‐Prispolone ‐Ciuffolotto ‐Zigolo giallo ‐Zigolo muciatto

(sistematica secondo Aletti *et al*., 2022)

Per le 33 specie dell'elenco, quando rilevate **con codice atlante uguale o maggiore di 3**, è necessario indicare **ESATTAMENTE** la posizione di presenza dell'individuo/i osservato durante il rilievo. Questo può essere eseguito facilmente spostando l'indicatore rosso mentre si usa l'app NaturaList con la modalità "registrare la traccia" attivata. Con l'inserimento dei dati da computer, selezionare la specie di interesse: nella scheda che si apre **modificare il luogo** spostando il cursore rosso nel punto preciso di osservazione e poi cliccare sul tasto aggiornare.

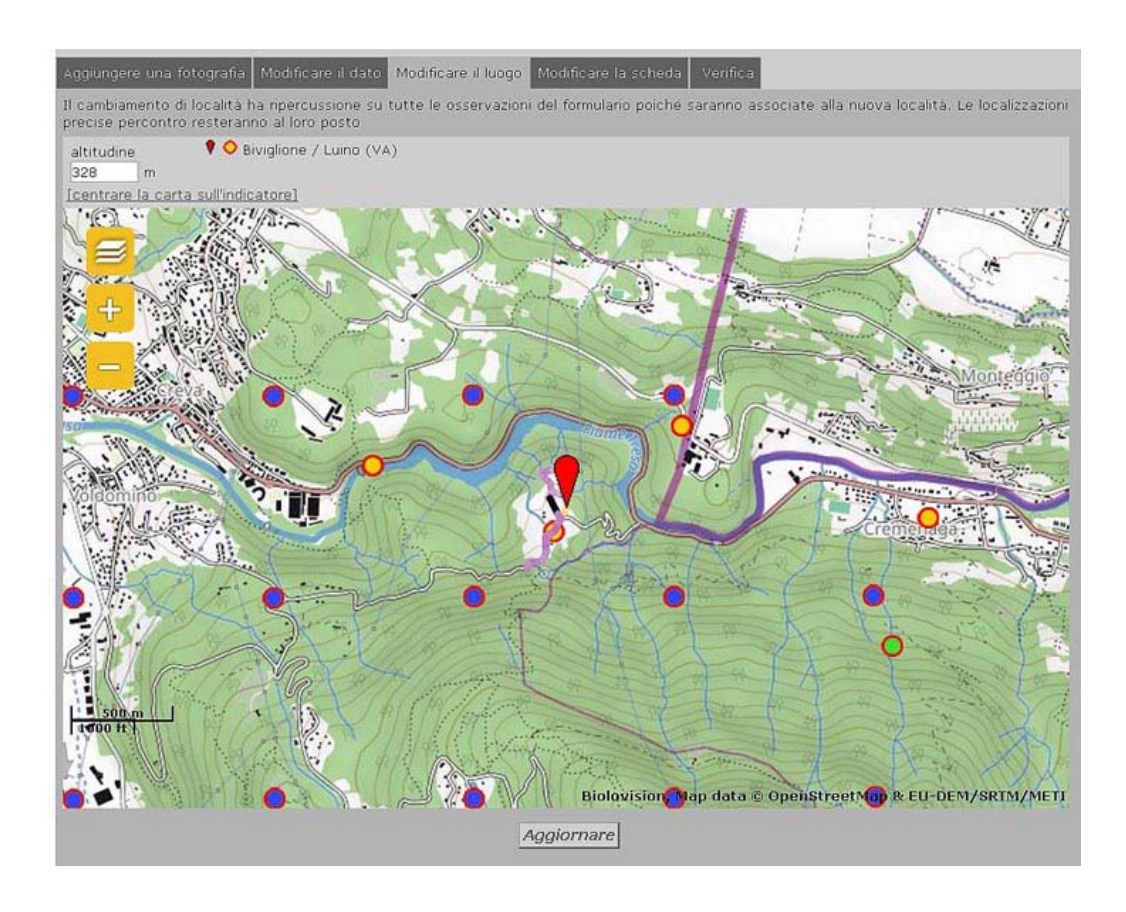

## **USO dei CODICI ATLANTE**

Prestare sempre molta attenzione all'utilizzo dei codici atlante. L'osservazione delle specie è codificata dai seguenti Codice Atlante, secondo tre categorie: possibile, probabile e certa.

#### **NIDIFICAZIONE POSSIBILE**

*1 Osservazione della specie nel suo periodo di nidificazione (***evitare sempre l'uso di questo codice***)*

**2** Presenza nel suo habitat durante il suo periodo di nidificazio*ne*

**3** Maschio in canto presente in periodo di nidificazione, udito richiami nuziali o tambureggiamento, visto maschio in parata

#### **NIDIFICAZIONE PROBABILE**

**4** Coppia presente nel suo habitat nel suo periodo di nidificazione

**5** Comportamento territoriale (canto, comportamento aggressivo con vicini, ecc.) osservato in uno stesso territorio in due giorni diversi a 7 o più giorni di distanza

**6** Comportamento nuziale: parata, accoppiamento o scambio di nutrimento tra a‐ dulti

**7** Visita di un probabile sito di nidificazione. Diverso da un sito di riposo

**8** Grida d'allarme o altri comportamenti che indicano la presenza di un nido o di giovani nelle vicinanze

**9** Prova fisiologica: placca d'incubazione molto vascolarizzata o uovo presente nell'ovidotto. Osservazione su un uccello in mano

**10** Trasporto di materiale o costruzione di un nido; scavo di una cavità da par‐ te di picchi

#### **NIDIFICAZIONE CERTA**

**11** Individuo che simula una ferita o che distoglie l'attenzione come anatre, galliformi, limicoli

**12** Nido vuoto utilizzato di recente o gusci d'uovo della stagione in corso

**13** Giovani in piumino o che hanno appena lasciato il nido e incapaci di volare su lunghe distanze

**14** Adulto che arriva a un nido, lo occupa o lo lascia; comportamento che rivela un nido occupato il cui contenuto non può essere verificato (troppo alto o in una cavità)

**15** Adulto che trasporta un sacco fecale

 **16** Adulto che trasporta cibo per i piccoli durante il suo periodo di nidificazione

**17** Gusci d'uovo schiuso (o predato recentemente)

**18** Nido visto con un adulto in cova

**19** Nido contenente uova o piccoli (visti o sentiti)

È molto importante ricordarsi che i **Codici Atlante per specie coloniali** con home‐range piuttosto vasto (Ardeidi, Rondoni, Cormorano, Rondine) **hanno significato solo se associati a osservazioni effettuate nei pressi della colonia o nei siti con la presenza dei nidi.** Nelle note inserire quando possibile, tutti i dettagli rela‐ tivi alle nidificazioni certe (posizione dei nidi, materiale usato, substrato di costruzione, numero nidiacei ecc.).

## **COMPORTAMENTO DELLE SPECIE DURANTE LA MIGRAZIONE**

Inizialmente i rilievi possono essere rivolti verso tutte le specie stanziali, sia in ambiente urbano sia in ambiente boschivo: Cince, Codibugnolo, Picchio mura‐ tore, Verdone, tutti i Picidi, Corvo imperiale, Merlo acquaiolo, Poiana iniziano le manifestazioni territoriali precocemente; il Merlo acquaiolo, ad esempio, è in can‐ to già a dicembre e a gennaio è impegnato nella costruzione del nido.

Le zone umide che ospitano diversi migratori a lungo raggio andrebbero visitate anche in primavera inoltrata.

È da tenere presente che **molte specie migratrici cantano durante il transito mi‐ gratorio** (Canapino comune, Cannaiola comune, Luì piccolo, Forapaglie comune, Averla piccola ecc.): per queste specie è necessario prestare particolare attenzione ed effettuare i rilievi delle aree di nidificazione potenziale dopo l'inizio di mag‐ gio.

#### **ALCUNI ESEMPI di SPECIE MIGRATRICI**

Nella tabella seguente sono riportati schematicamente i periodi di arrivo nelle aree riproduttive di alcune specie migratrici, con riferimento alla decade (o alle decadi) mensili; le indicazioni non hanno valore assoluto e sono sempre possibili variazioni.

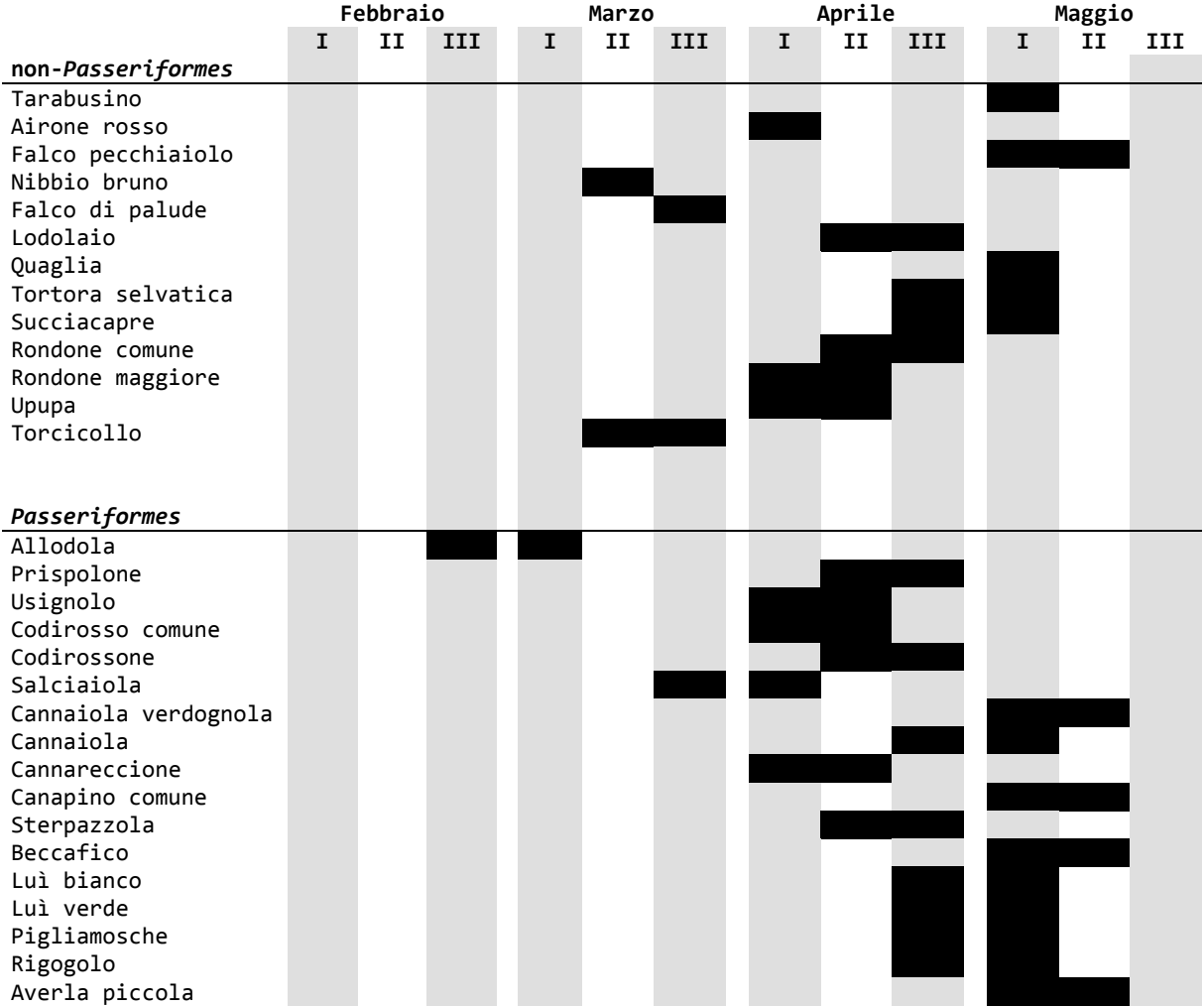

## **BIBLIOGRAFIA CITATA**

Gagliardi A., Guenzani W., Preatoni D.G., Saporetti F., Tosi G., 2007 (a cura di). Atlante Ornitologico Georeferenziato della Provincia di Varese. Uccelli nidificanti 2003‐2005. Provincia di Varese; Civico Museo Insubrico di Storia Naturale di Induno Olona; Università degli Studi dell'Insubria, sede di Varese: 295 pp.

Aletti R., Brichetti P., Gargioni A., Grattini N. 2022 – Check‐List degli Uc‐ celli della Lombardia aggiornata al dicembre 2021. Bollettino Ornitologico Lom‐ bardo Vol.4 (1): 3‐32.

#### **USO DELLA CARTOGRAFIA**

 L'uso della cartografia disponibile è molto importante per la programmazione delle uscite, in particolare per i rilievi standardizzati che richiedono la coper‐ tura della cella 1x1 con un percorso di 30' su 1 km e una osservazione di altri 30'. Sono due le modalità disponibili per la programmazione: la consultazione della cartografia online, già citata in precedenza, o il materiale cartaceo.

#### **MATERIALE ONLINE**

- **griglia UTM ornitho.it**
- **CTR (Carta Tecnica Regionale) regionale 1:10.000 con maglia chilometrica: www.cartografia.servizirl.it**
- **cartografia.provincia.va.it**.

#### **MATERIALE CARTACEO**

- **Carta Via Verde Varesina** (**3V,** per la parte centro‐settentrionale della pro‐ vincia)
- **possibilità di stampare i fogli della carta 1:10.000**
- Di seguito sono riportate le seguenti carte:
- Quadro d'unione della cartografia 1:10.000 Regione Lombardia
- Quadro d'unione delle 70 particelle 5 x 5 km che coprono la provincia. Le particelle 3, 43 e 70 (per la scarsa superficie) sono accorpate alla parti‐ cella adiacente (3 con 6; 43 con 42; 70 con 69)
- confini comunali su griglia 5 x 5 km
- Quadro d'unione che indica le coordinate geografiche UTM ai vertici delle particelle
- Quadro d'unione con la localizzazione della Rete Natura 2000 (ZSC‐Zone Spe‐ ciali di Conservazione e ZPS ‐ Zone di Protezione Speciali), dei PLIS (Par‐ chi Locali di Interesse Sovracomunale) e i Parchi Regionali (PR Campo dei Fiori, PR Valle del Ticino, PR della Pineta di Appiano Gentile e Tradate)

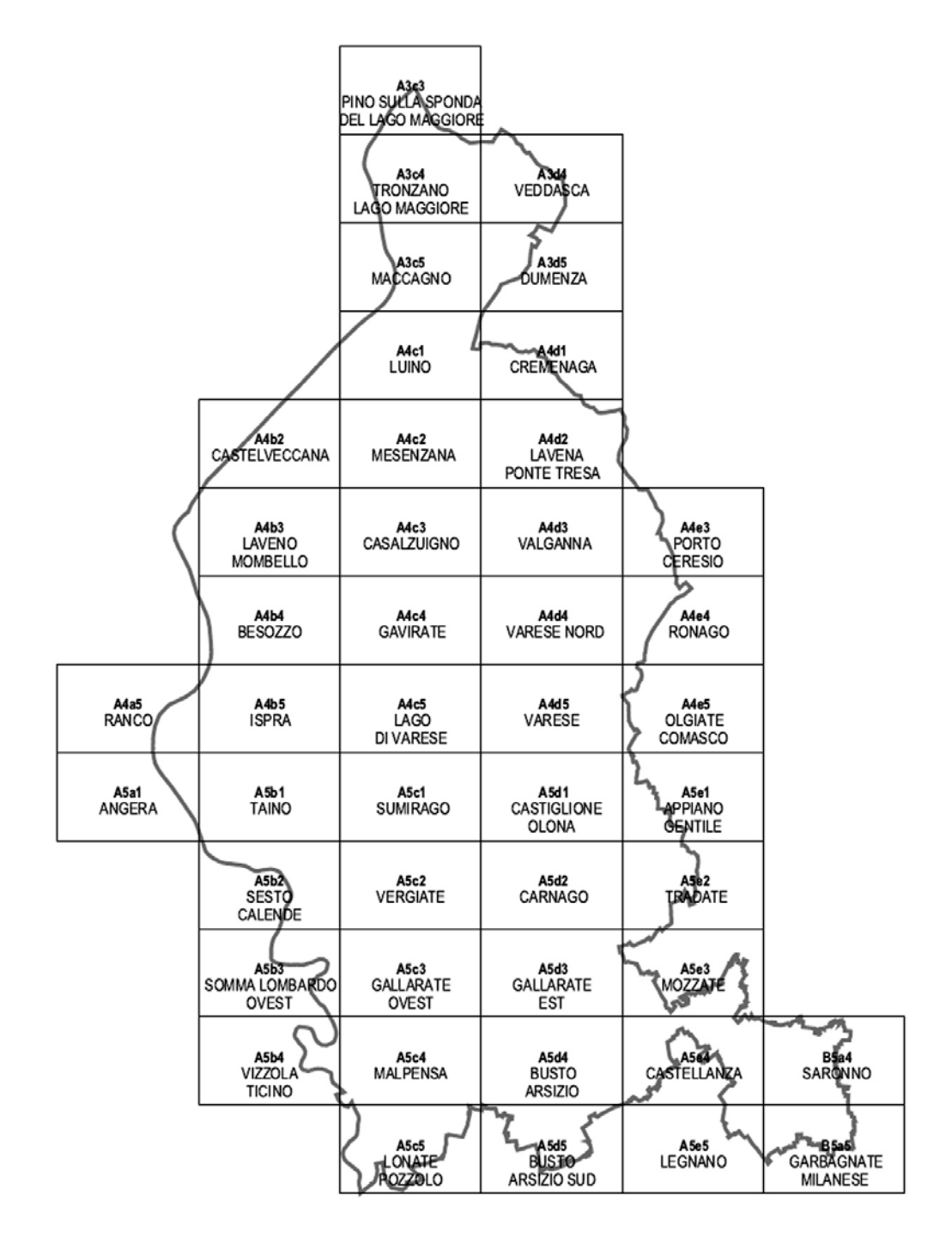

Quadro d'unione della cartografia 1:10.000 di Regione Lombardia – 45 fogli

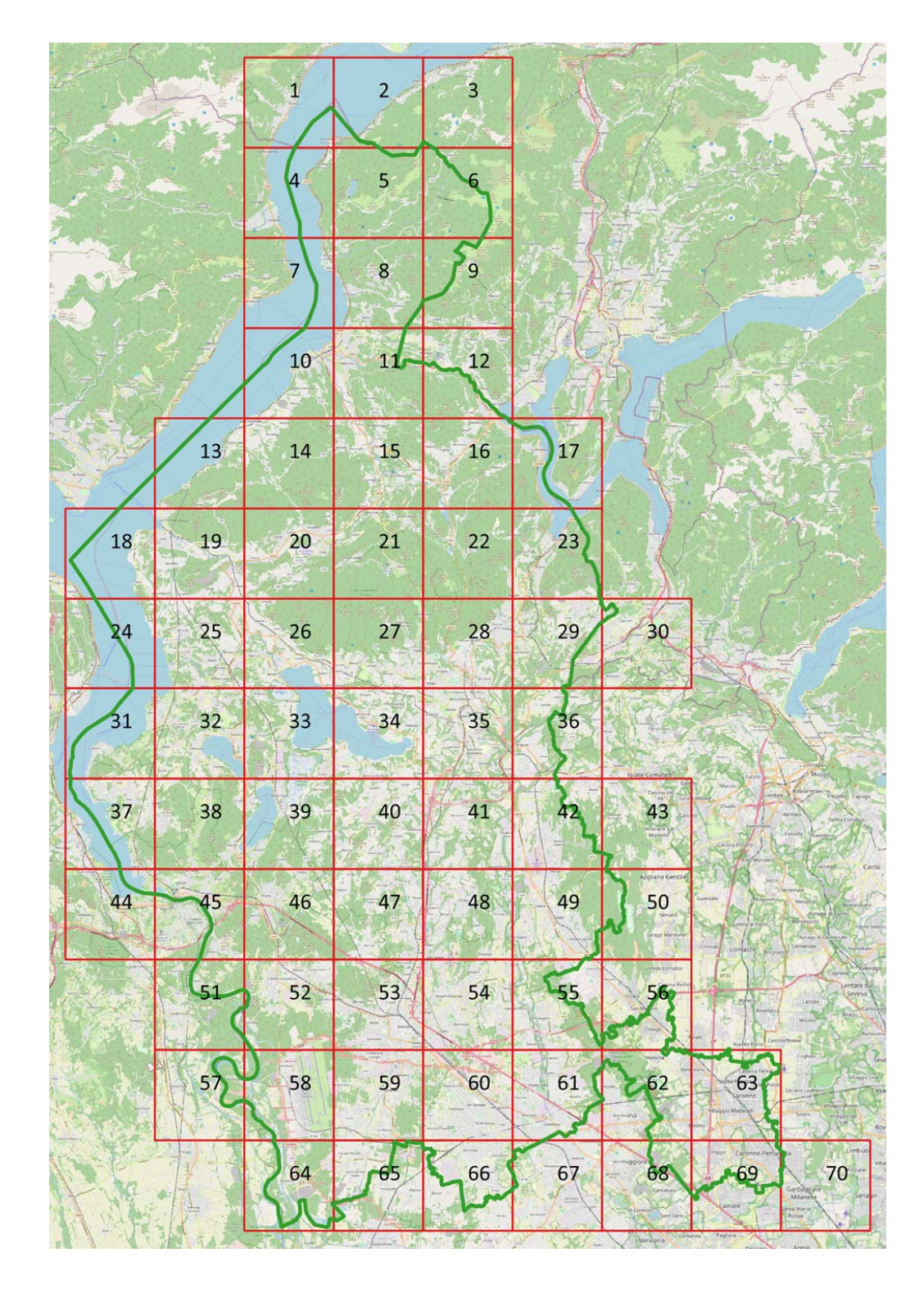

Quadro d'unione delle 70 particelle 5 x 5 km su OpenStreetMap

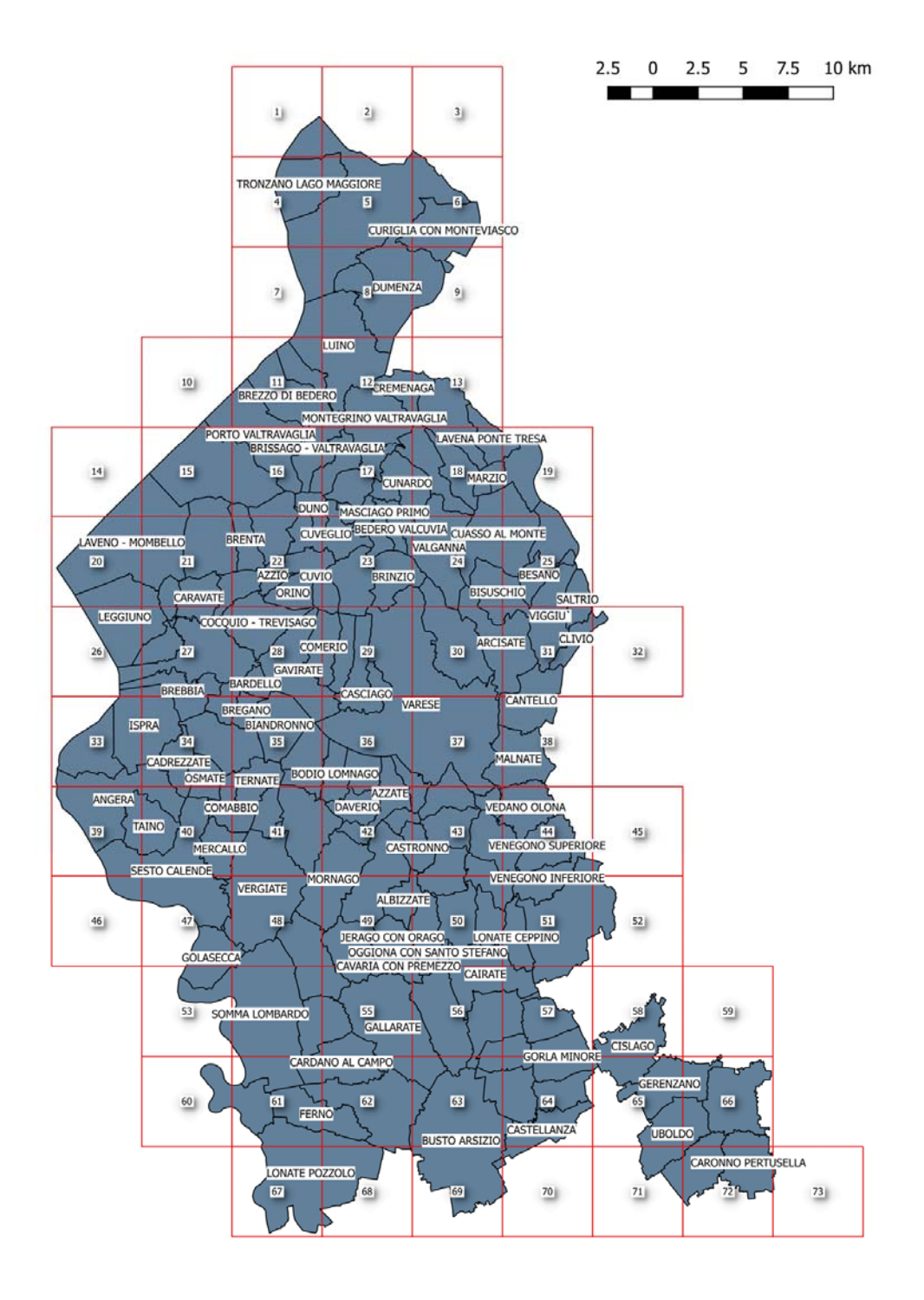

Confini comunali sulla griglia delle 70 particelle 5 x 5 km (sono indicati solo alcuni dei nomi dei 136 comuni della provincia)

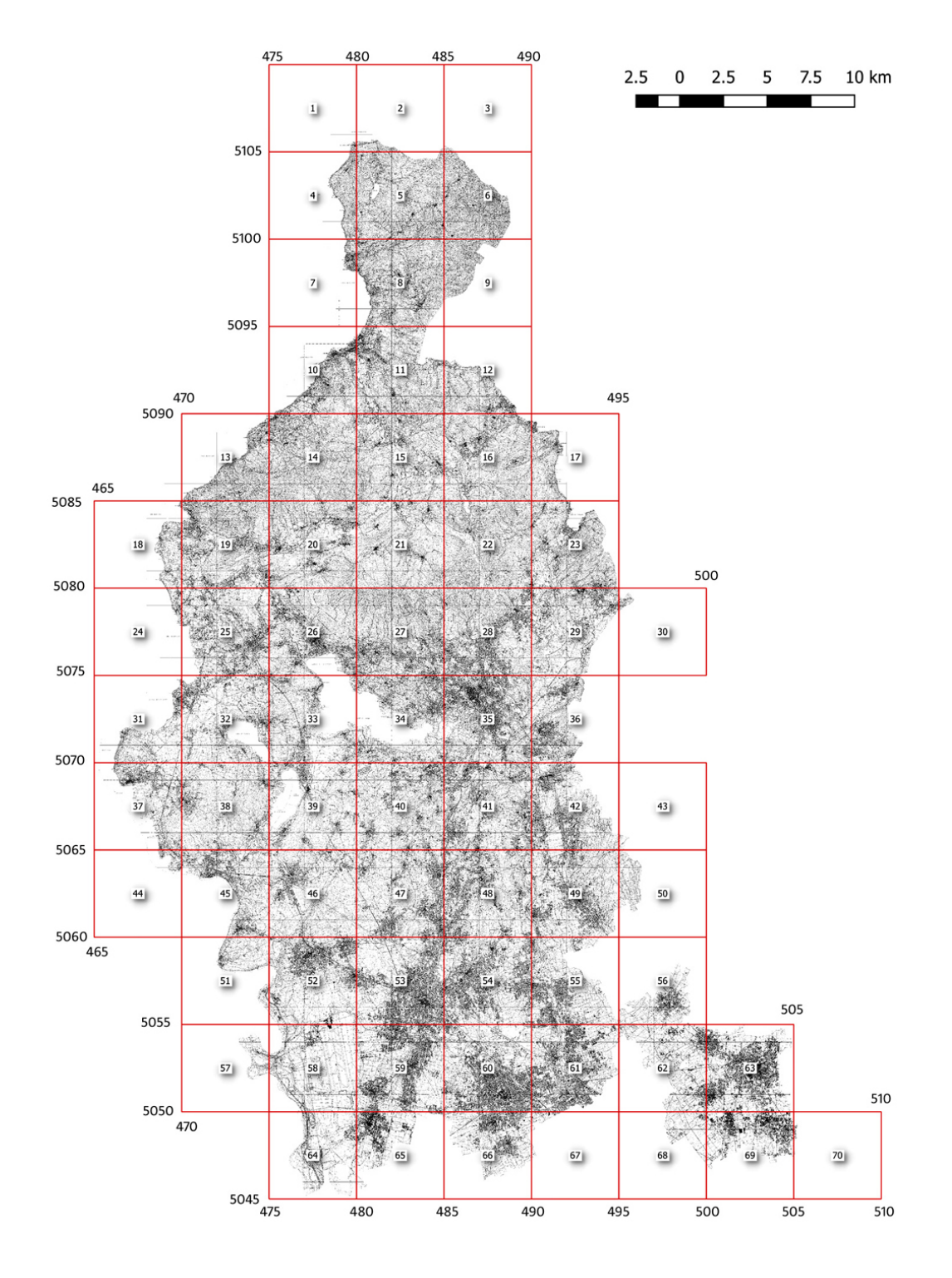

Quadro d'unione con le coordinate geografiche UTM ai vertici delle particelle

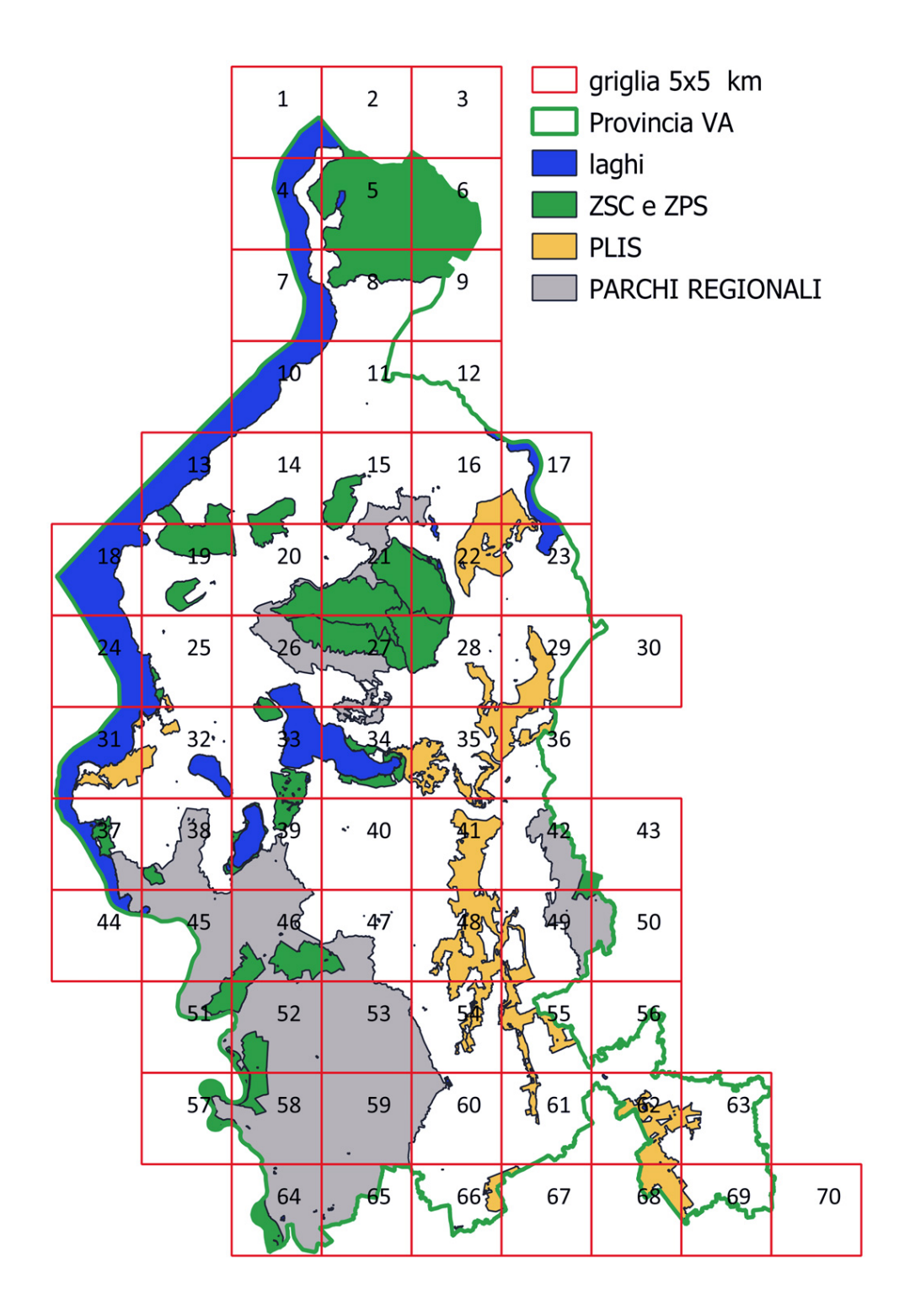

Sistema delle aree protette provinciali sulla griglia 5  $\times$  5 km<sup>2</sup>

## **CORRISPONDENZA PARTICELLE 5x5 km con CTR REGIONE LOMBARDIA 1:10.000**

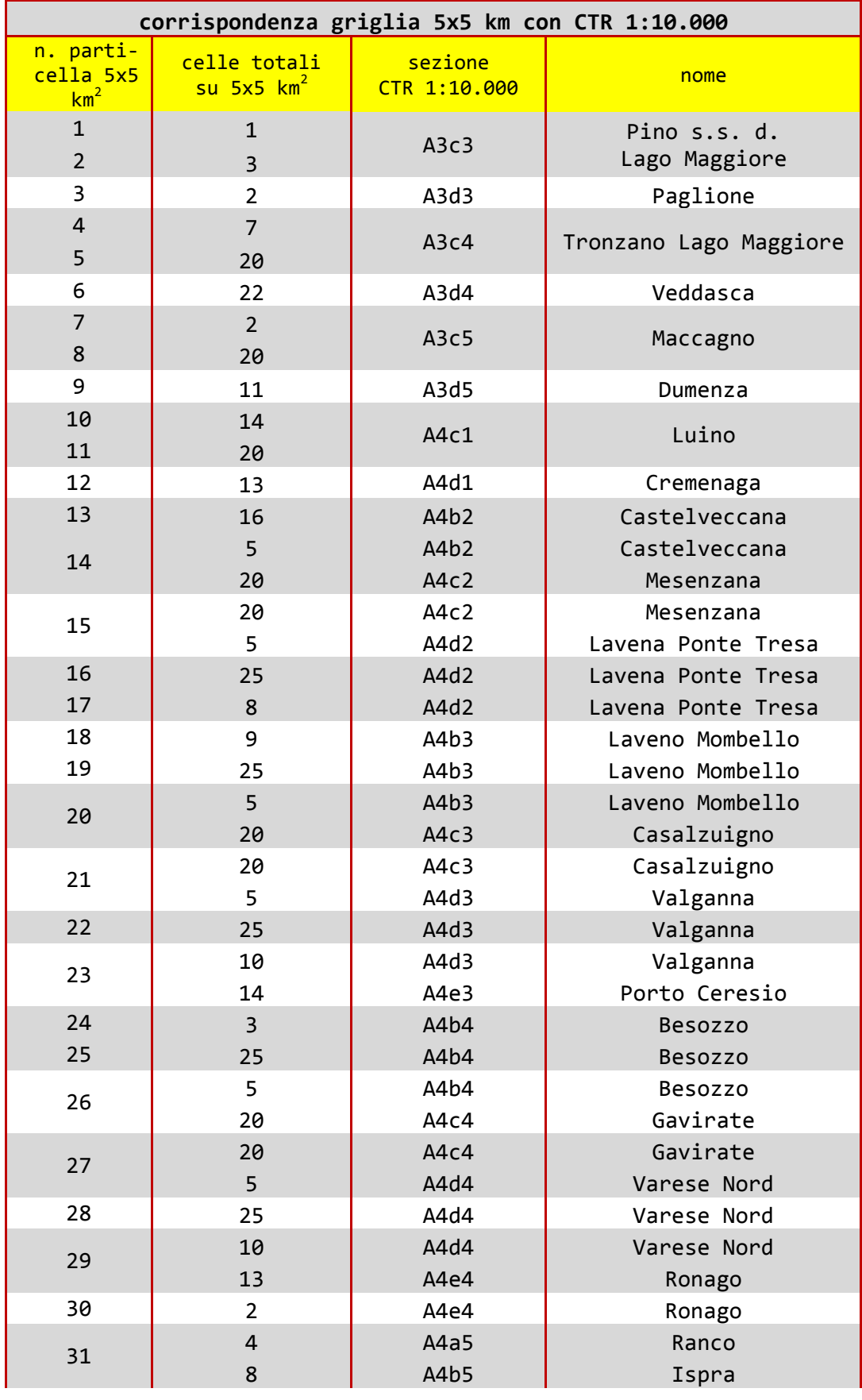

Istruzioni per i rilevatori

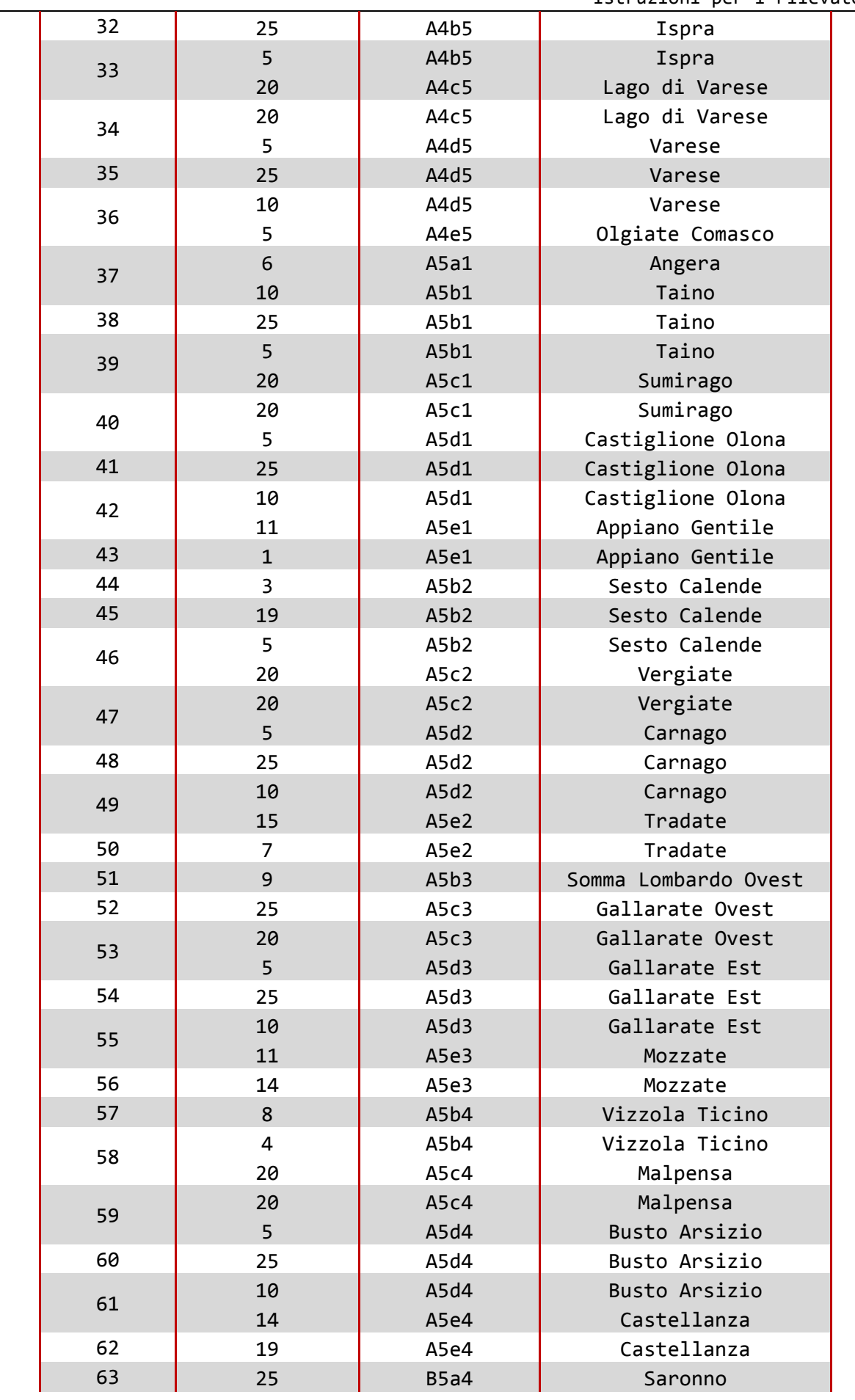

Istruzioni per i rilevatori

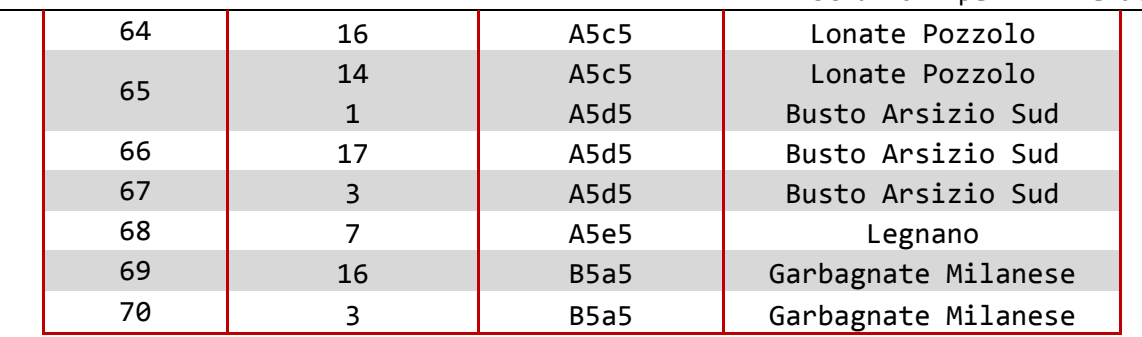

**Gruppo di lavoro**

**Gruppo Insubrico di Ornitologia OdV**

- **Roberto Aletti**
- **Alessandro Berlusconi**
- **Monica Carabella**
- **Daniela Casola**
- **Walter Guenzani**
- **Milo Manica**
- **Fabio Saporetti**

## **Università degli Studi dell'Insubria**

- **Francesco Bisi**
- **Alessandra Gagliardi**
- **Adriano Martinoli**
- **Alessio Martinoli**
- **Damiano Preatoni**
- **Luc Wauters**